## **EPAF Originator Instructions for Hourly GA First Hire**

*Use for an hourly graduate*

## *STEP 3: The EPAF Form*

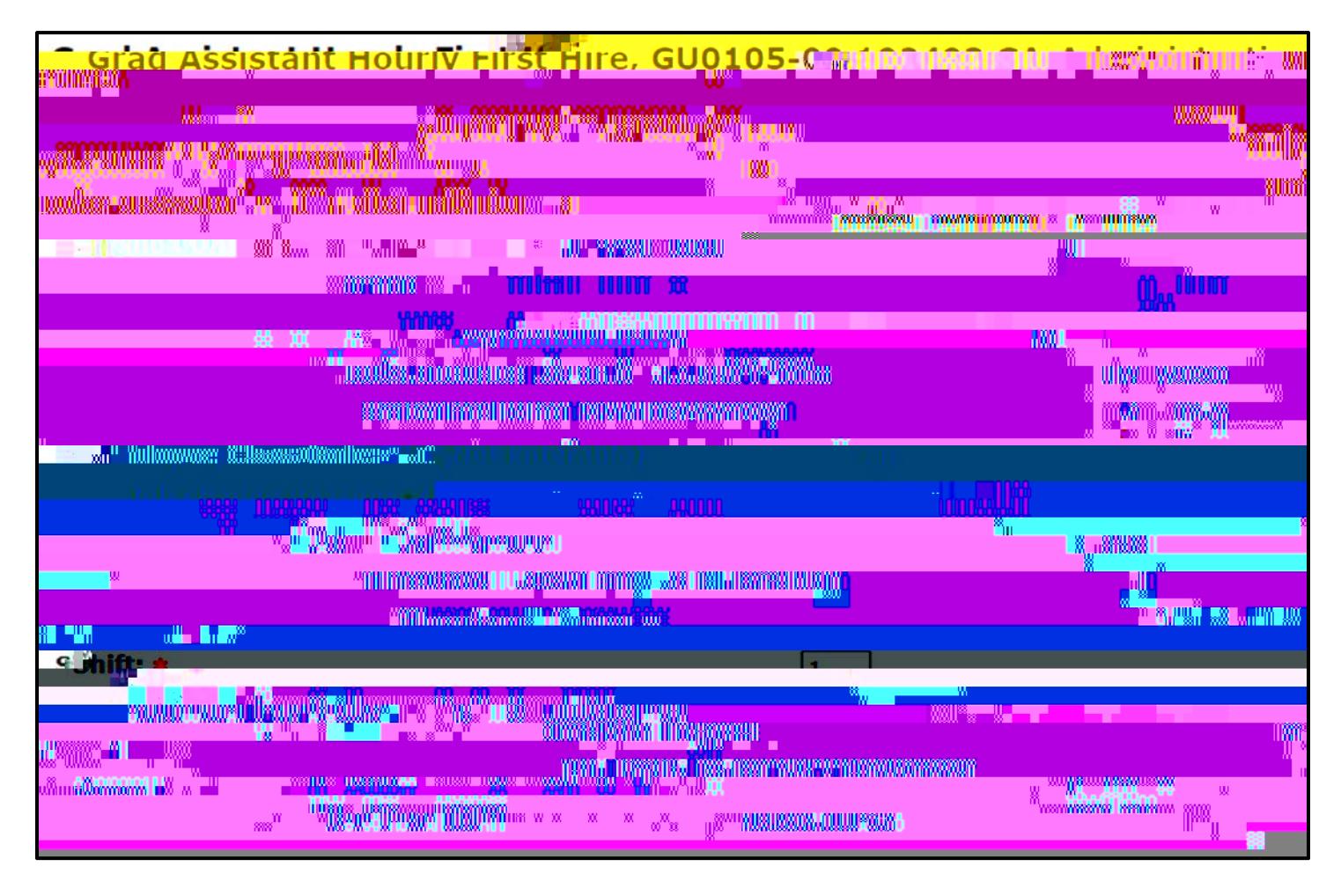

**Home Organization:** Enter the department where the student will work.

**Jobs Effective Date:** Enter the first day the employee will be paid.

**Personnel Date:** Enter the student's first day of work.

**Regular Rate:** Enter the student's rate of pay.

**Timesheet Orgn:** Enter the W-Org or T-Org (Approver Org.).

**Shift:** Indicates student's campus work location. Defaults as "1" for MSU's main campus.

**Contract Type:** Enter "P" for primary job.

**Job Begin Date:** Enter the student's job begin date.

**Job Location:** Select the primary work location from the drop down menu. (If the correct work location is not available in the drop down menu, contact the Payroll Office)

## *STEP 4: Labor Distribution*

Double check the Labor Distribution fields. If incorrect, call the budget office at 4214 before proceeding.

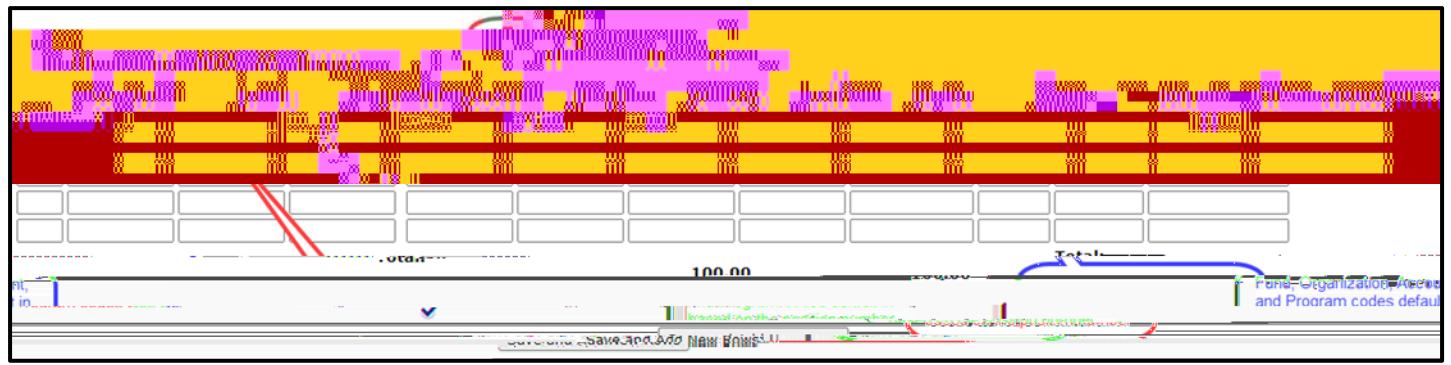

## *STEP 5: Termination Record*

**Jobs Effective Date:** Enter the last day to be paid.

**Personnel Date:** Enter the last day of work.

|                                                                                                    | . Enter Termination Jobs Effective Date<br>2. Enter Termination Personnel Date |
|----------------------------------------------------------------------------------------------------|--------------------------------------------------------------------------------|
|                                                                                                    | <b>PARODULAVA ALU</b><br><b>UUHKO LA</b>                                       |
| <b>BEITHE AN UNNAU 1998</b><br><b>BAND</b>                                                                                                    |                                                                                |
| <b><u>e de la presenza de la partidad de la p</u>resenciación de la partidad de la partidad de la partidad de la partid</b><br>Del partidad de la partida de la partida de la partida de la partida de la partida de la partida de la parti | <b>INVERSIONS COLORED FIXO</b><br>60.<br><b>Thomas Minister</b>                |
|                                                                                                    | <u>mining </u>                                                                 |
| waan<br><b>TIME OF STREET</b><br>in mum                                                                                                    | м<br><b>Book</b><br>.                                                          |

*STEP6: Approval Routing Queue* 

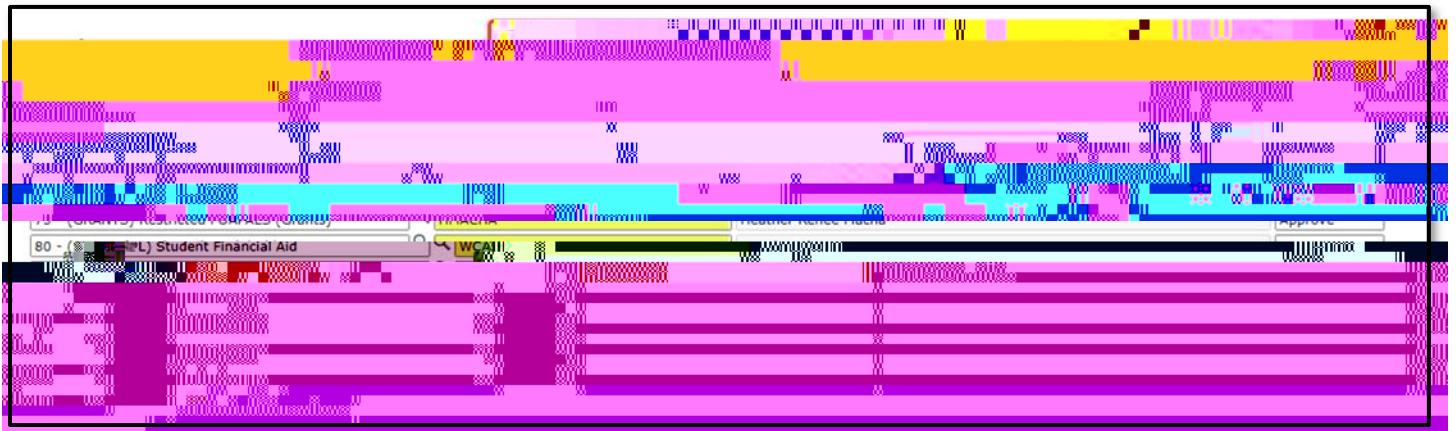

**Approval Levels:** Enter the appropriate User Name for each mandatory Approval Level. Click **Save and Add New Rows**.

Originator Instructions for Student First Hire